Ein Datensatz besteht aus 4 Werten (Spannung, Drehzahl, Temperatur und Drehmoment). Dieser wird für jede der über 100 Messreihen über die Indexierung gebildet. Die Messung bleibt nämlich gleich, nur die Parameter sollen sich nach jedem Durchlauf ändern. Fragt sich für mich gerade nur, wie ich eine sinnvolle Struktur um den Datensatz implementiere, damit ich "individuell" einen bestimmten Datensatz auswählen kann.

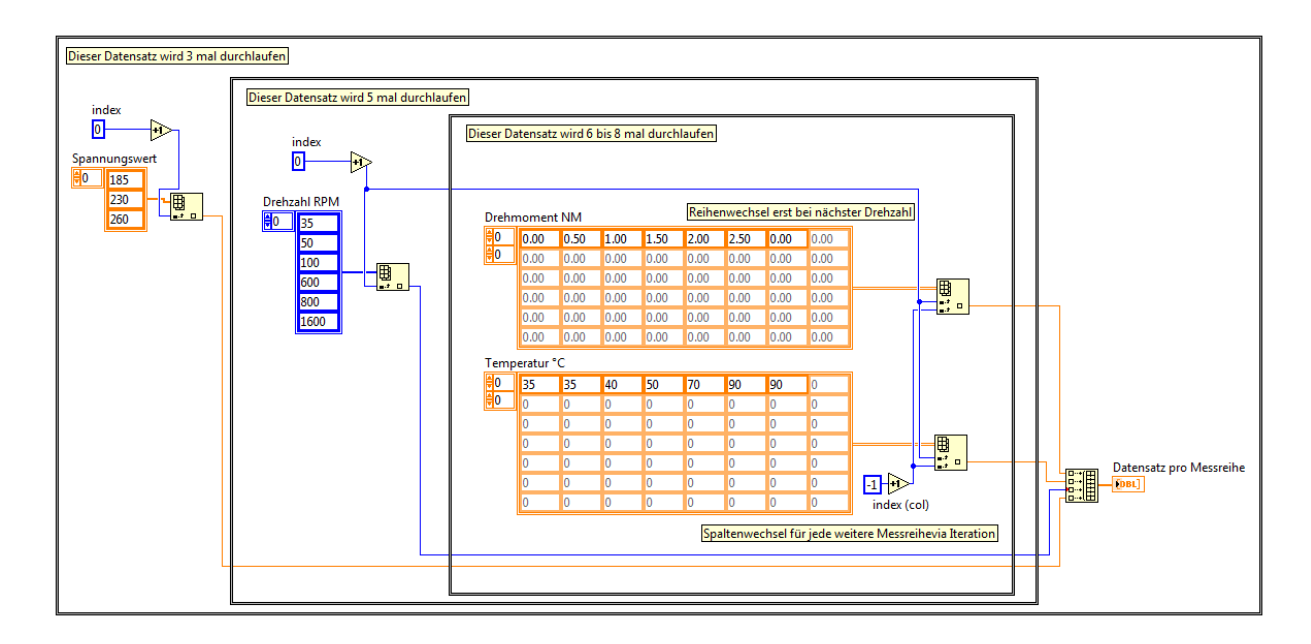

Leider sind die Drehmomente und die Temperaturen nicht für jede Drehzahl bzw. für jedes Spannungsniveau gleich.